# <span id="page-0-0"></span>Grade 4 Early Assessment - Teacher Resource

 These assessment items and teacher resources were developed by the Learning Trajectories for Everyday Computing Project [\(everydaycomputing.org\)](http://everydaycomputing.org) and are licensed under the Creative Commons Attribution-NonCommercial-ShareAlike 4.0 International (CC BY-NC-SA 4.0) license. This license allows reusers to distribute, remix, adapt, and build upon the material in any medium or format for noncommercial purposes only, and only so long as attribution is given to the creator. If you remix, adapt, or build upon the material, you must license the modified material under identical terms. This document also includes Scratch screenshots. Scratch is developed by the Lifelong Kindergarten Group at the MIT Media Lab. See <http://scratch.mit.edu>.

The following versions of this document are available:

- Google Doc: Grade 4 Early [Assessment](https://docs.google.com/document/d/1ClipU8Zbm997jdAoUxzwDX7ghjx44N8KF3cUHWkZmOY/edit?usp=sharing) Teacher Resource (most accessible version)
- PDF: Grade 4 Mid [Assessment](http://everydaycomputing.org/static/files/assessments/Grade%204%20Early%20Assessment%20-%20Teacher%20Resource.pdf) Teacher Resource (most portable version)

# <span id="page-0-1"></span>Table of Contents

 Grade 4 Early [Assessment](#page-0-0) - Teacher Resource **Table of [Contents](#page-0-1)** Front [Matter](#page-1-0) **[Items](#page-2-0)** [#01](#page-2-1) [Meta-data](#page-2-2) **[Item](#page-2-3)** Exemplar [response\(s\)](#page-2-4) Scoring [Guidance](#page-2-5) [Rubric\(s\)](#page-2-6) [#02](#page-3-0) [Meta-data](#page-3-1) [Item](#page-3-2) Exemplar [response\(s\)](#page-3-3) **Scoring [Guidance](#page-3-4)** [Rubric\(s\)](#page-3-5) [#03](#page-3-6) [Meta-data](#page-3-7) [Item](#page-3-8) Exemplar [response\(s\)](#page-3-9) **Scoring [Guidance](#page-4-0)** [Rubric\(s\)](#page-4-1) [#04](#page-4-2) [Meta-data](#page-4-3)

**[Item](#page-4-4)** Exemplar [response\(s\)](#page-4-5) **Scoring [Guidance](#page-4-6)** [Rubric\(s\)](#page-4-7) [#05](#page-4-8) [Meta-data](#page-4-9) **[Item](#page-5-0)** Exemplar [response\(s\)](#page-5-1) **Scoring [Guidance](#page-5-2)** [Rubric\(s\)](#page-5-3) [#06](#page-5-4) [Meta-data](#page-5-5) **[Item](#page-5-6)** Exemplar [response\(s\)](#page-6-0) **Scoring [Guidance](#page-6-1)** [Rubric\(s\)](#page-6-2) [#07](#page-7-0) [Meta-data](#page-7-1) [Item](#page-7-2) Exemplar [response\(s\)](#page-8-0) **Scoring [Guidance](#page-8-1)** [Rubric\(s\)](#page-8-2) [#08](#page-8-3) [Meta-data](#page-8-4) [Item](#page-9-0) Exemplar [response\(s\)](#page-9-1) **Scoring [Guidance](#page-10-0)** [Rubric\(s\)](#page-10-1) [#09](#page-11-0) [Meta-data](#page-11-1) **[Item](#page-11-2)** Exemplar [response\(s\)](#page-12-0) **Scoring [Guidance](#page-12-1)** 

### [Rubric\(s\)](#page-12-2)

# <span id="page-1-0"></span>Front Matter

 This assessment includes 9 items from four CT topics (1 Decomposition item; 4 Variables; 2 Conditional items; 2 Sequencing items). Four items (#1, #6, #8, and #9) use images of the Scratch interface and/or Scratch blocks.

 Each item has an exemplar response(s) and a scoring guide and/or rubric included (and when applicable, other information to help with interpreting student responses). The scoring guidance and rubrics were developed by our project to assist in coding and interpreting student responses, and are explicitly focused on using student responses to make inferences about the relevant knowledge, skills, and abilities that we identified from the learning trajectories and built into our item design process. As such, other end users of these assessment instruments may choose to adapt the scoring guidance and/or rubrics to match their purposes and students.

 Two of these items (#6 and #9) have associated rubrics. Further details on these rubrics are provided in the items' details.

# <span id="page-2-0"></span>Items

# <span id="page-2-1"></span>**#01**

<span id="page-2-2"></span>Meta-data

- Item code: V.04.c
- Trajectory: Variables

<span id="page-2-3"></span>Item

In Problems 1 and 2, circle True or False.

set

perimeter  $\bullet$  to 10

1) In this Scratch block, **The Contract of the Scratch block**,  $\bullet$  "perimeter" is a variable.

**● True**

**● False**

<span id="page-2-4"></span>Exemplar response(s)

**True** 

<span id="page-2-5"></span>Scoring Guidance

- True=1
- $\bullet$  False= 0

<span id="page-2-6"></span>Rubric(s)

None

# <span id="page-3-0"></span>**#02**

<span id="page-3-1"></span>Meta-data

- Item code: DC.05.a
- Trajectory: Decomposition

### <span id="page-3-2"></span>Item

In Problem 2, circle True or False.

2) A computer program cannot be broken down into smaller parts.

- **● True**
- **● False**

<span id="page-3-3"></span>Exemplar response(s)

<span id="page-3-4"></span>False

Scoring Guidance

- True=0
- False=1

<span id="page-3-5"></span>Rubric(s)

None

# <span id="page-3-6"></span>**#03**

<span id="page-3-7"></span>Meta-data

- Item code: V.03.b
- Trajectory: Variables

<span id="page-3-8"></span>Item

3) A formula for calculating the perimeter of a rectangle is

*perimeter = length+width+length+width*.

In this formula, what term do we use to describe *length*?

- A. Loop
- B. Sprite
- C. Variable
- D. Block

<span id="page-3-9"></span>Exemplar response(s)

C

<span id="page-4-0"></span>Scoring Guidance

- Choice "C"=1
- Any other choice= 0

<span id="page-4-1"></span>Rubric(s)

None

# <span id="page-4-2"></span>**#04**

<span id="page-4-3"></span>Meta-data

- Item code: C.06.a
- Trajectory: Conditionals

### <span id="page-4-4"></span>Item

4) Fill in the blanks to make conditional statements that are valid.

- A. If \_\_\_\_\_\_\_\_\_\_\_\_\_\_\_\_\_\_\_\_\_\_\_\_\_, then put on a jacket.
- $\ddot{\phantom{a}}$ B. If I see a spider, then \_\_\_\_\_\_\_\_\_\_\_\_\_\_\_\_\_\_\_\_\_\_\_\_\_\_\_\_\_\_\_\_.

### <span id="page-4-5"></span>Exemplar response(s)

- A. If *{condition}* then put on a jacket.
- B. If I see a spider, then **{action}**.

### <span id="page-4-6"></span>Scoring Guidance

- "condition","action"=1
- "action","condition", any other answer = 0
- score in two parts (part a and part b)
- ● "condition" must be a condition, an action is not a valid response for making a conditional statement

<span id="page-4-7"></span>Rubric(s)

None

# <span id="page-4-8"></span>**#05**

<span id="page-4-9"></span>Meta-data

- Item code: C.01.a
- Trajectory: Conditionals

<span id="page-5-0"></span>Item

# 5) Which statement is a conditional?

- A. If number is 10, then say "hello world".
- B. If number is 10.
- C. Repeat 2 times: Say "hello world" for 2 seconds.
- D. Say "hello world" for 2 seconds.

<span id="page-5-1"></span>Exemplar response(s)

A

<span id="page-5-2"></span>Scoring Guidance

- Choice "A"=1
- Any other choice= 0

<span id="page-5-3"></span>Rubric(s)

None

# <span id="page-5-4"></span>**#06**

<span id="page-5-5"></span>Meta-data

- Item code: V.07.c
- Trajectory: Variables

<span id="page-5-6"></span>Item

6) Helena wrote this code.

 How would you change the code so that it would use the user input for length and width of a rectangle to calculate the area of that rectangle?

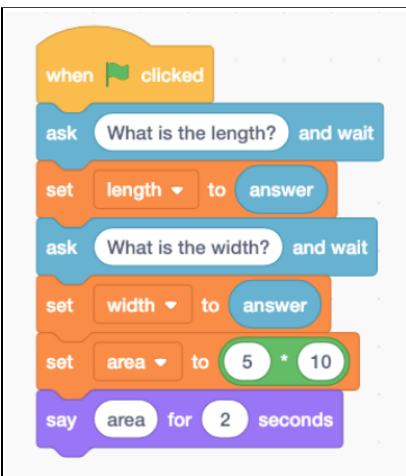

# <span id="page-6-0"></span>Exemplar response(s)

 In the block "set area to 5 x 10" I would replace the 5 with the length variable and the 10 with the width variable.

<span id="page-6-1"></span>Scoring Guidance

# <span id="page-6-2"></span>See Rubric

### Rubric(s)

 This rubric allows partial credit to allow for student responses that seem to demonstrate some understanding and ability to modify existing code to replace constants with variables, even if they did not replace all constants correctly.

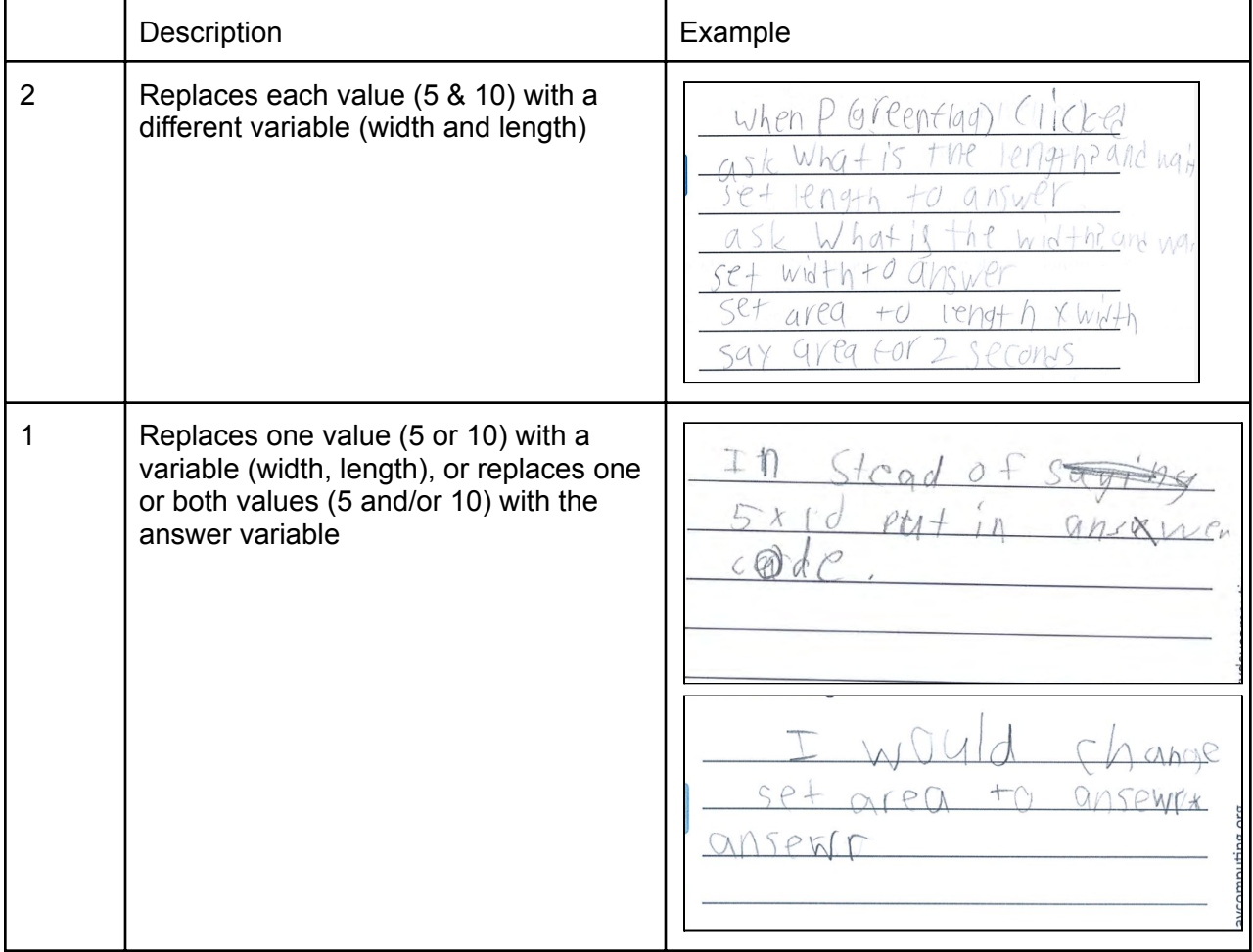

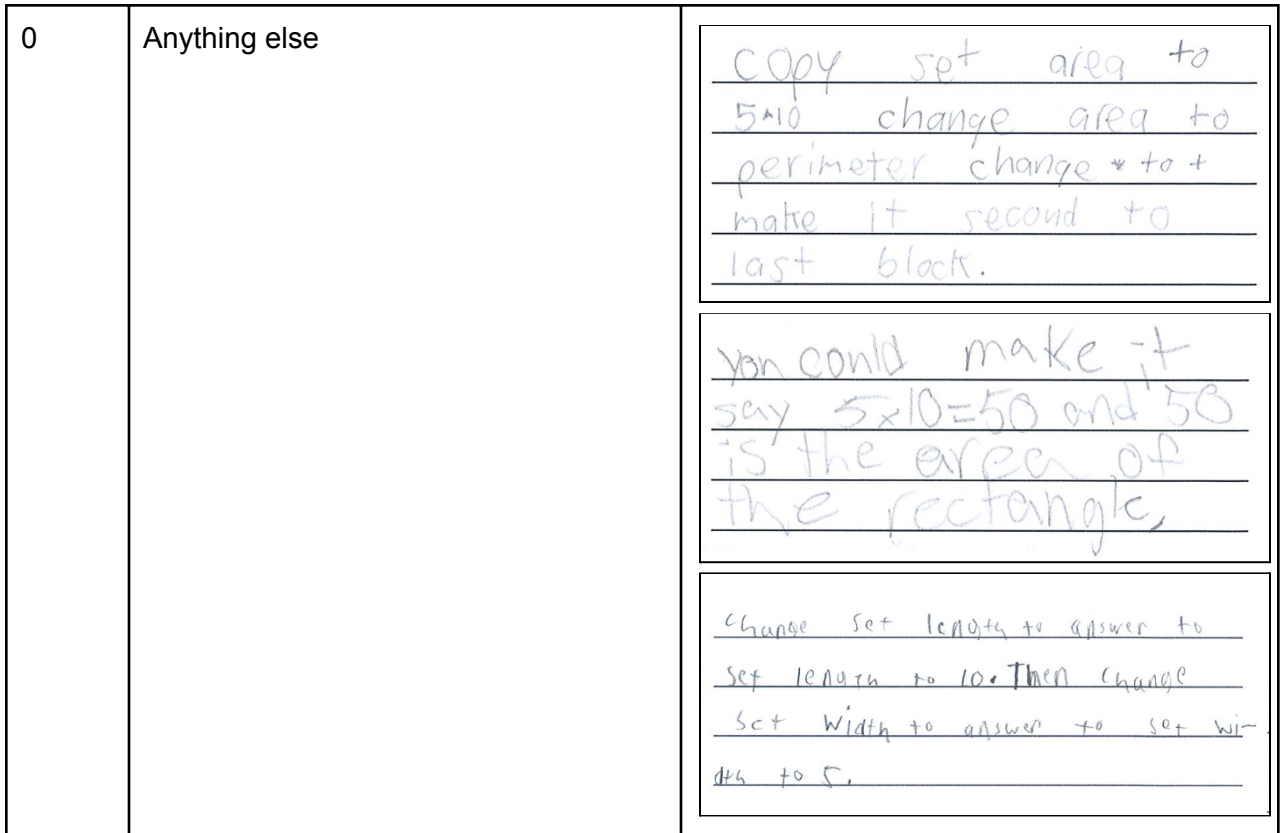

# <span id="page-7-0"></span>**#07**

<span id="page-7-1"></span>Meta-data

- Item code: S.04.d
- Trajectory: Sequence

#### <span id="page-7-2"></span>Item

 7) Paula bought her 6 friends each an ice cream cone and is taking them over to her friends. She can only carry 4 cones at once. One way to carry the cones is listed below. Write two other ways that Paula can carry the cones without dropping them.

#### **Example:**

- Carry 2 cones to her friends
- Carry 1 cone to her friend
- Carry 3 cones to her friends

#### **One way:**

#### **Another way:**

#### <span id="page-8-0"></span>Exemplar response(s)

#### One way

 \*Students can provide any combination such that when summed they equal 6, but no step can exceed 4 cones.

Example 1

- Carry 4 cones to her friends
- Carry 2 cones to her friends

Example 2

- Carry 3 cones to her friends
- Carry 2 cones to her friends
- Carry 1 cone to her friends

#### Another way

 \*Students can provide any combination such that when summed they equal 6, but no step can exceed 4 cones.

#### Example 1

- Carry 3 cones to her friends
- Carry 1 cones to her friends
- Carry 1 cone to her friends
- Carry 1 cone to her friends

#### Example 2

- Carry 1 cone to her friends
- Carry 1 cone to her friends
- Carry 2 cones to her friends
- Carry 2 cones to her friends

#### <span id="page-8-1"></span>Scoring Guidance

- 2 correct ways=1
- Incorrect way(s)/only 1 way=0
- ● For a response to be correct, must specify how all 6 cones are carried (i.e., # of trips and how many cones to carry on each trip).

#### <span id="page-8-2"></span>Rubric(s)

None

# <span id="page-8-3"></span>**#08**

<span id="page-8-4"></span>Meta-data

- Item code: S.01.a
- Trajectory: Sequence

<span id="page-9-0"></span>Item

 8) Create 2 different scripts (sets of instructions) to move the cat so that he stops at 5 on the  number line. **Use only the blocks shown above.**

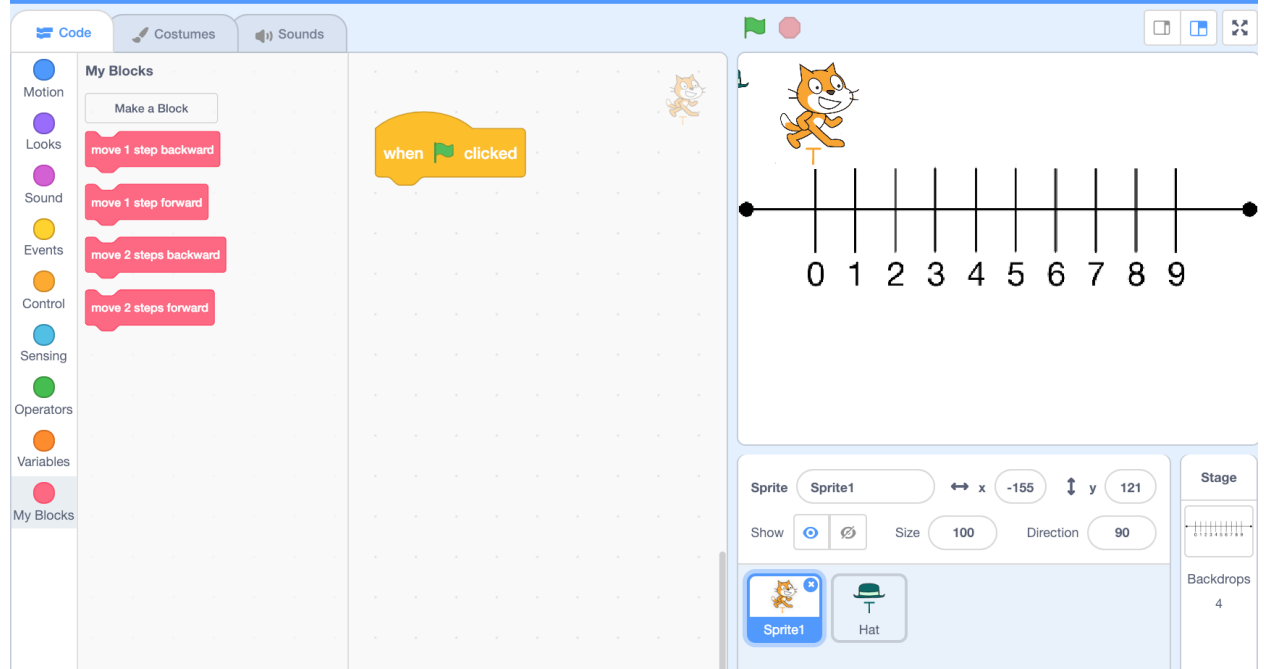

 Create 2 different scripts (sets of instructions) to move the cat so that he stops at 5 on the  number line. **Use only the blocks shown above.** Write or draw your scripts in the boxes.

<span id="page-9-1"></span>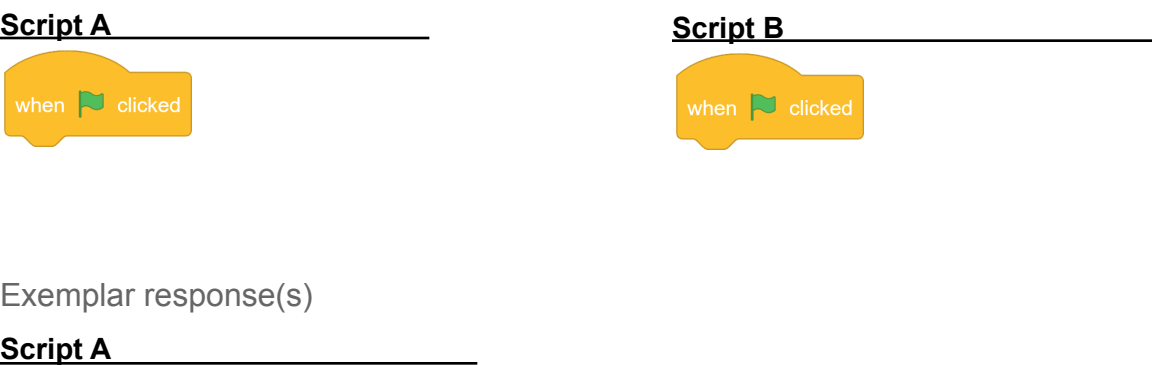

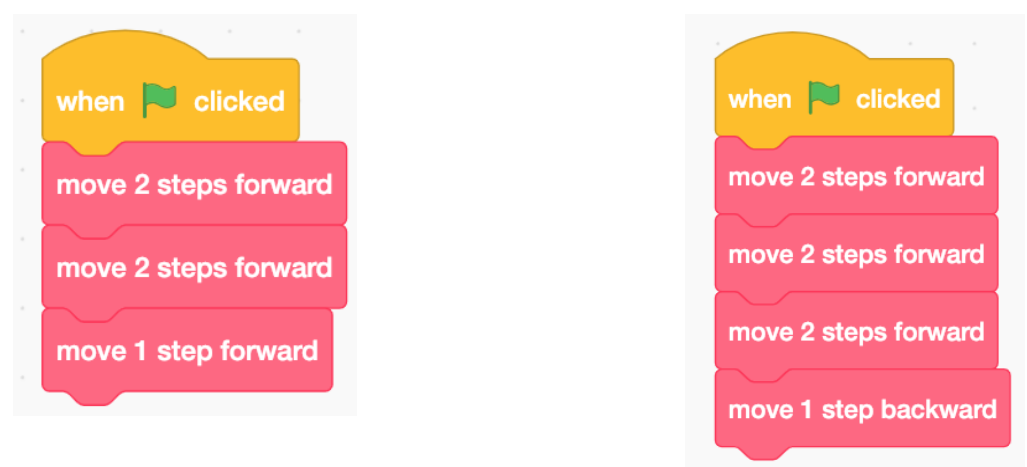

### **Script B**

 Note: Any combination of forward and backward steps is acceptable as long as the cat stops at 5.

### <span id="page-10-0"></span>Scoring Guidance

# <span id="page-10-1"></span>See Rubric

# Rubric(s)

 This rubric focuses on two important features of this item that relate back to this item's design principles: (1) did the students use the given blocks to achieve the intended outcome and (2) did the students show two different code blocks that would both produce the same intended outcome? The rubric creates different levels of performance based upon those two features.

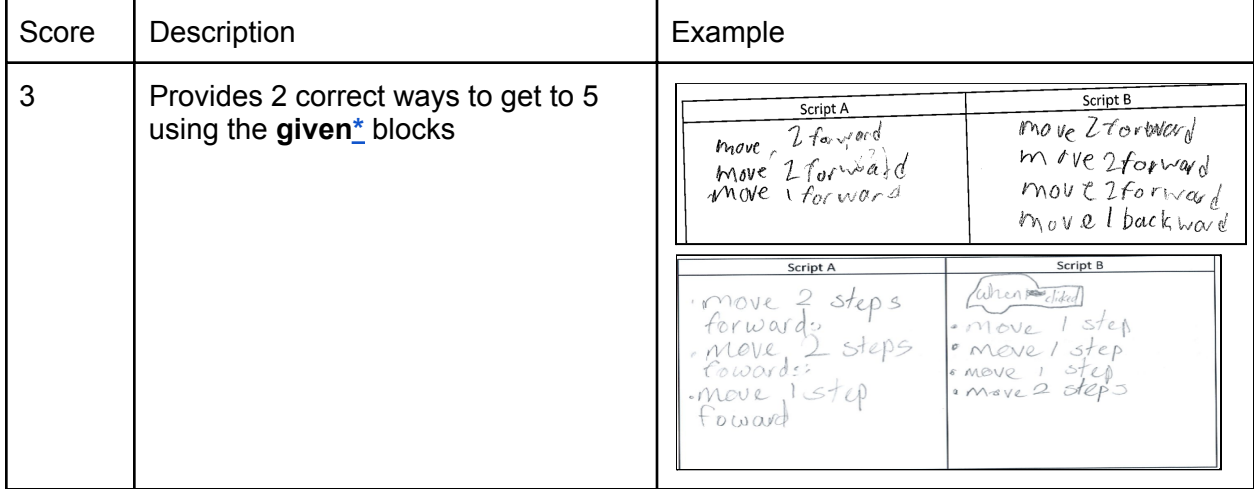

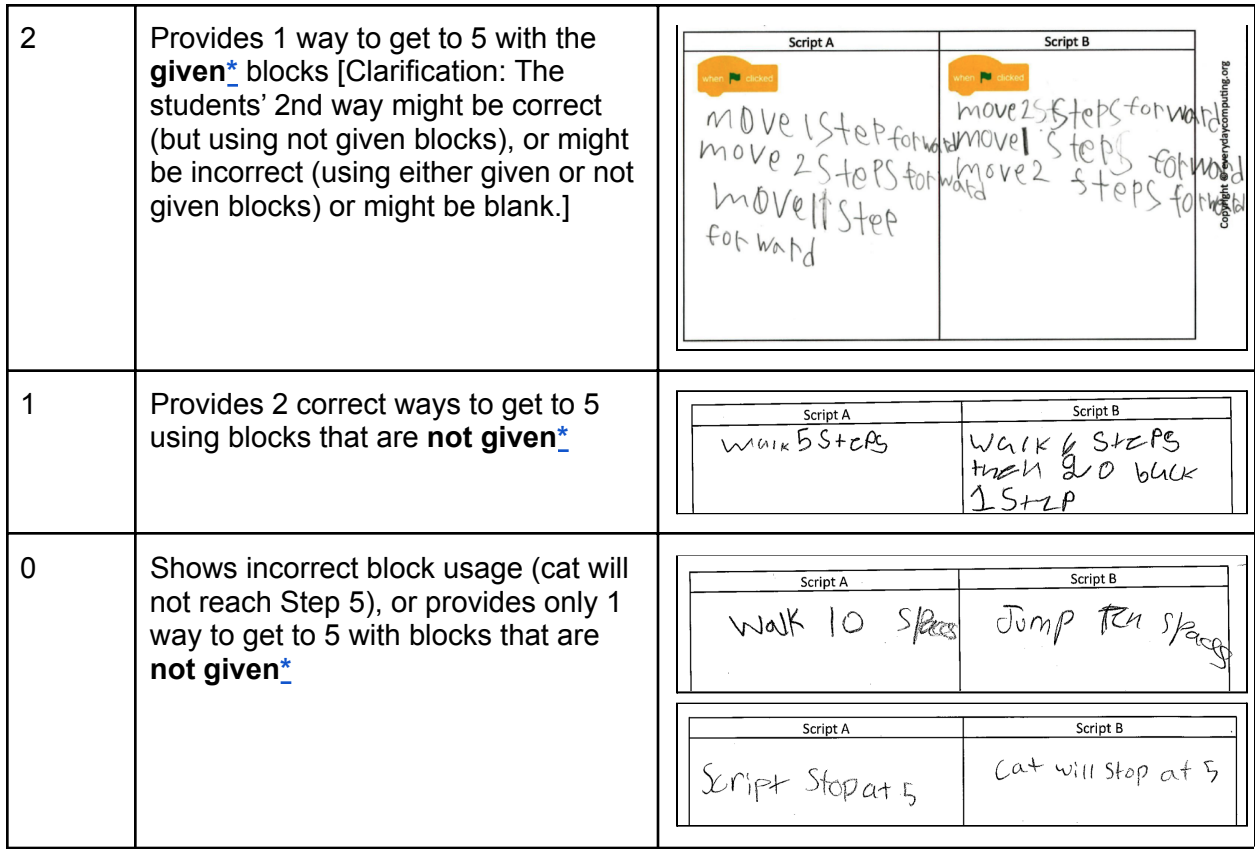

 *Note.* "Given block" means that the student is constrained to using commands that move the cat either 1 or 2 steps, in either a forward or backward direction.

- <span id="page-11-3"></span> ● **\*Given blocks** define a limited number of steps and directions. Valid options are 1 step backward; 1 step forward; 2 steps backward; 2 steps forward.
- <span id="page-11-4"></span> ● **\*Non-given blocks** would be other blocks (e.g., "repeat 5 times") or blocks that do not use the defined number and direction (e.g., "move 5 steps forward").

# <span id="page-11-0"></span>**#09**

<span id="page-11-1"></span>Meta-data

- Item code: V.14.a
- Trajectory: Variables

### <span id="page-11-2"></span>Item

 9) A factory makes tables. Each table has 4 legs. Write instructions to program a computer to ask for the number of tables and then say the number of legs needed. Pretend that the computer has variables named "tables" and "legs."

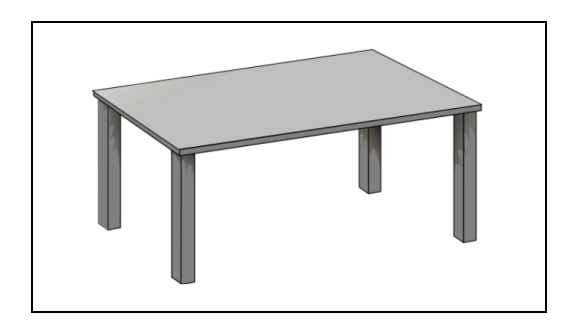

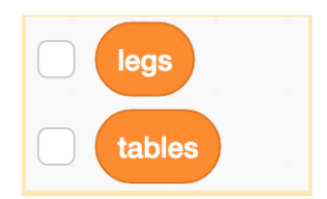

Your instructions:

### <span id="page-12-0"></span>Exemplar response(s)

- 1. Ask for number of tables
- 2. Set "tables" variable to the answer/ number
- 3. Set "legs" variable equal to 4 x "tables"
- 4. Say "legs"

<span id="page-12-1"></span>Scoring Guidance

- ● Code "features" of the student response individually:
	- $\circ$  Feature 1: Student's instructions ask the user to input a value (e.g., tables) = 1
	- $\circ$  Feature 2: Student's instructions store a value in a variable (i.e., assignment) = 1
	- ○ Feature 3: Student's instructions perform a calculation using a variable (e.g., tables  $x 4$ ) = 1
	- $\circ$  Feature 4: Student's instructions output the value in a variable (e.g., say legs) = 1

<span id="page-12-2"></span>Rubric(s)

None